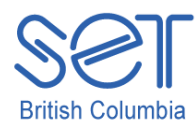

105 – 1750 West 75th Ave Vancouver, B.C., Canada V6P 6G2 Phone: 604-261-9450 Fax: 604-261-2256 [www.setbc.org](http://www.setbc.org/)

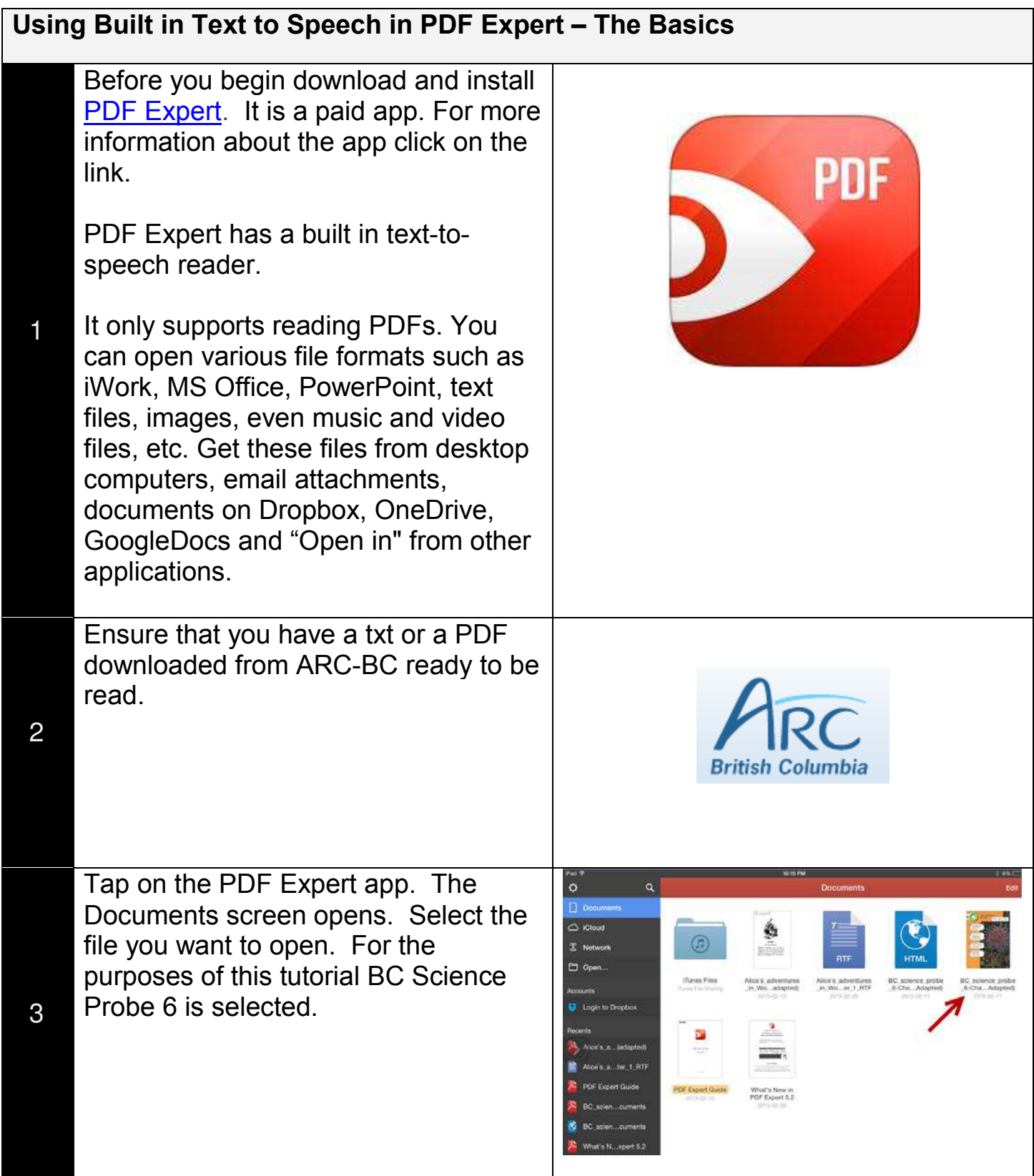

## **Special Education Technology – British Columbia**

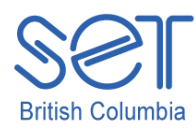

105 – 1750 West 75<sup>th</sup> Ave Vancouver, B.C., Canada V6P 6G2 Phone: 604-261-9450 Fax: 604-261-2256 [www.setbc.org](http://www.setbc.org/)

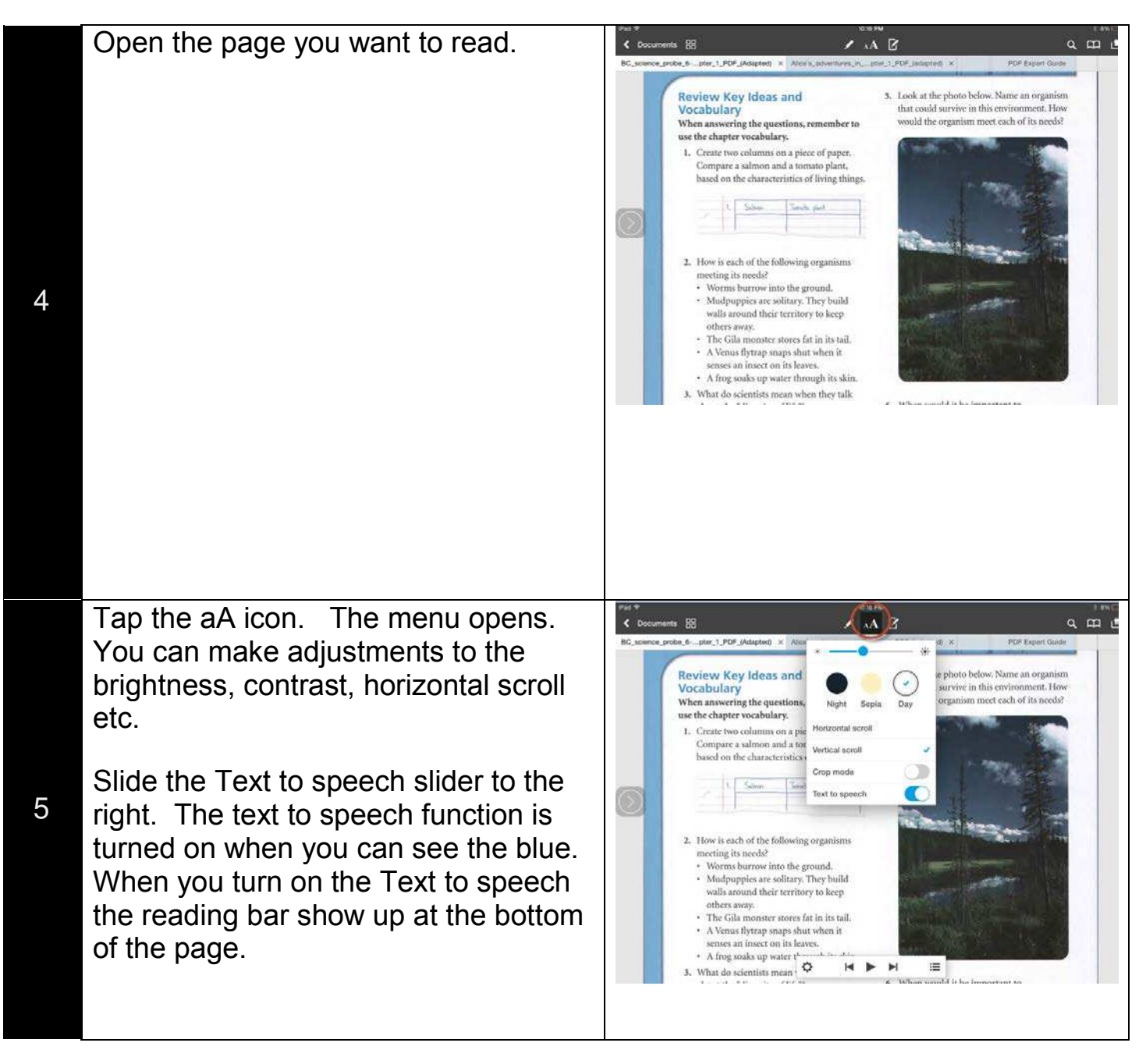

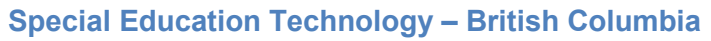

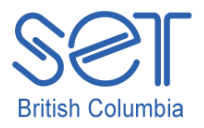

105 – 1750 West 75th Ave Vancouver, B.C., Canada V6P 6G2 Phone: 604-261-9450 Fax: 604-261-2256 [www.setbc.org](http://www.setbc.org/)

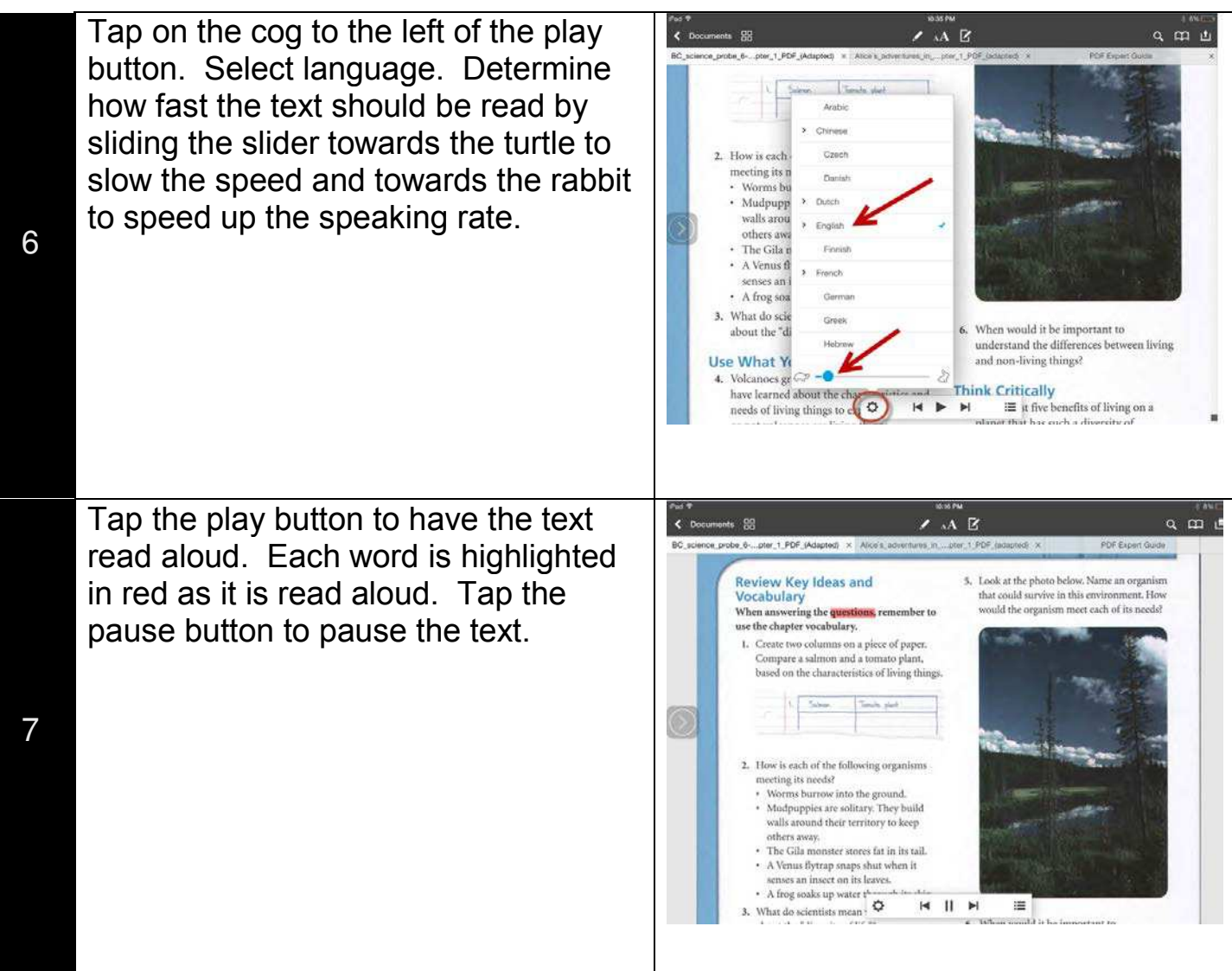

## **Special Education Technology – British Columbia**

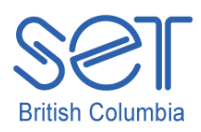

105 – 1750 West 75th Ave Vancouver, B.C., Canada V6P 6G2 Phone: 604-261-9450 Fax: 604-261-2256 [www.setbc.org](http://www.setbc.org/)

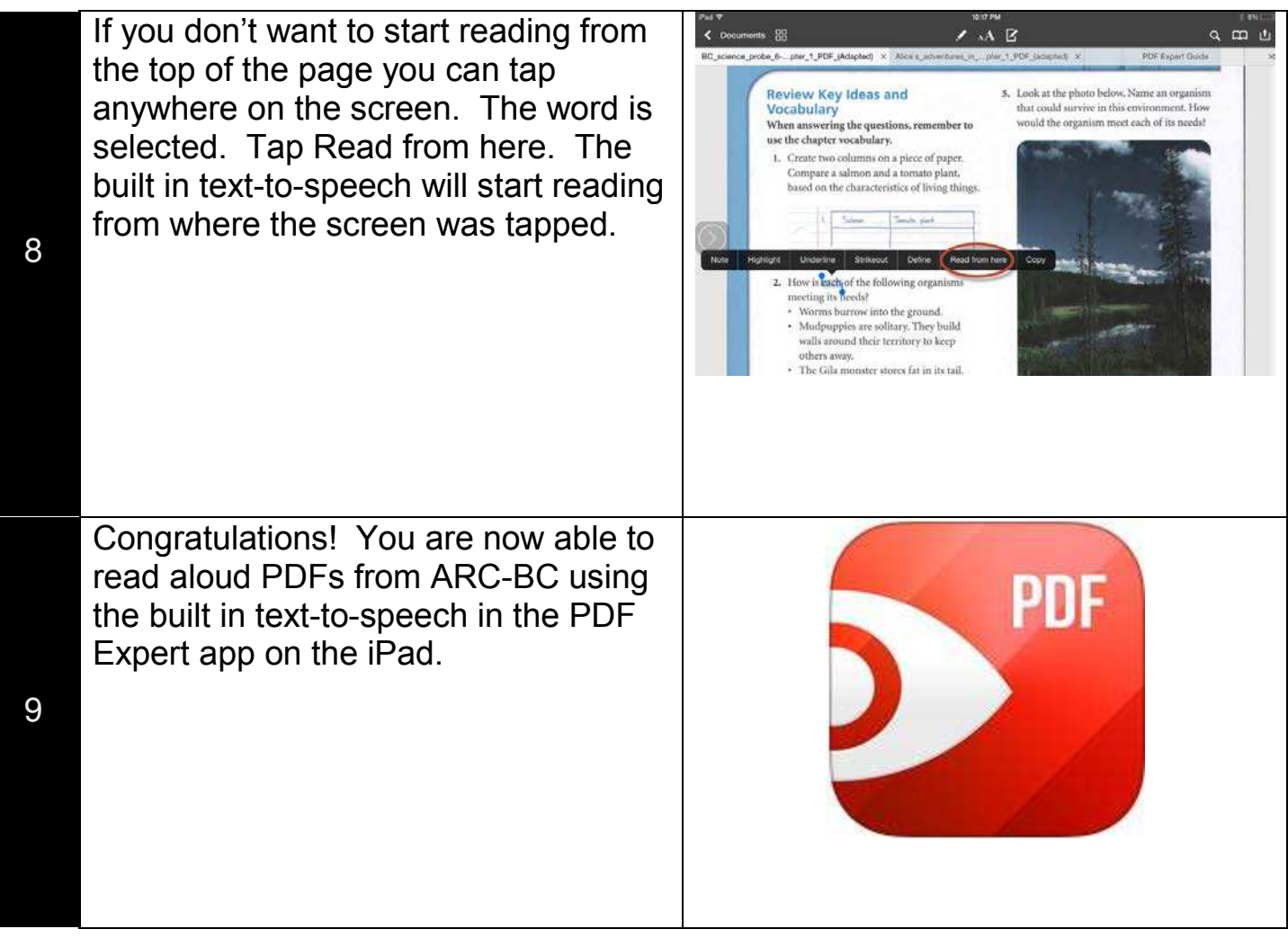